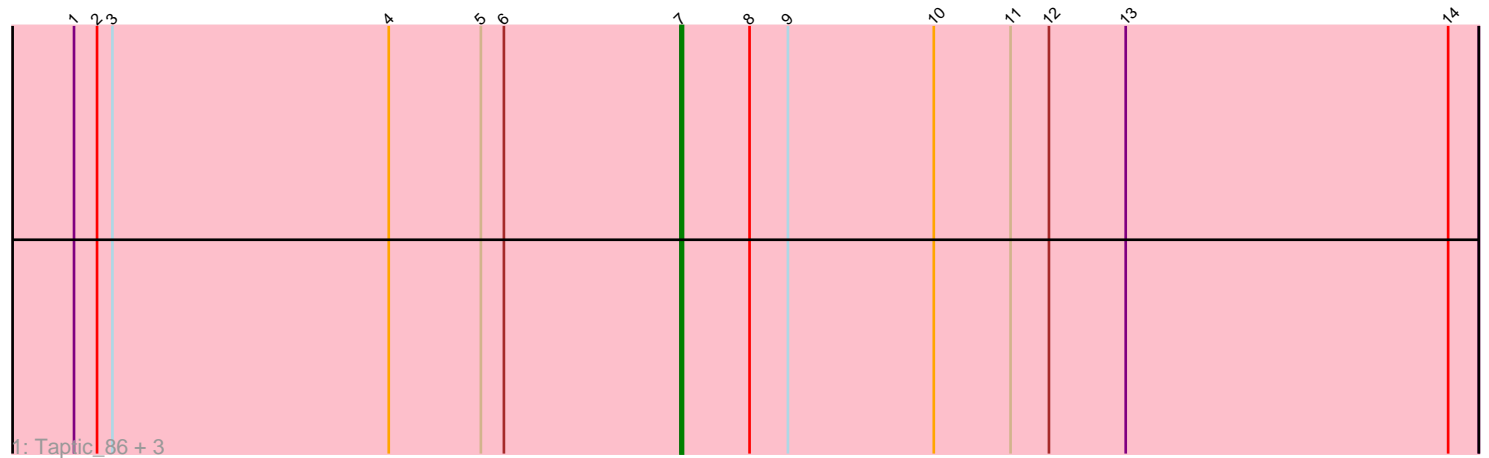

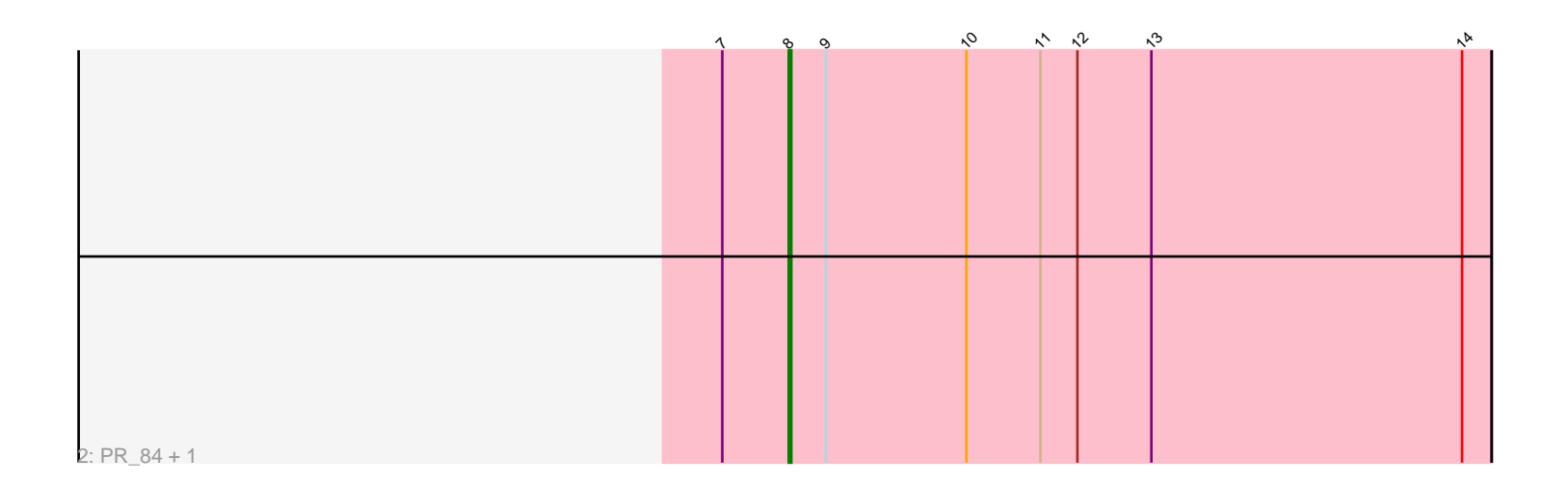

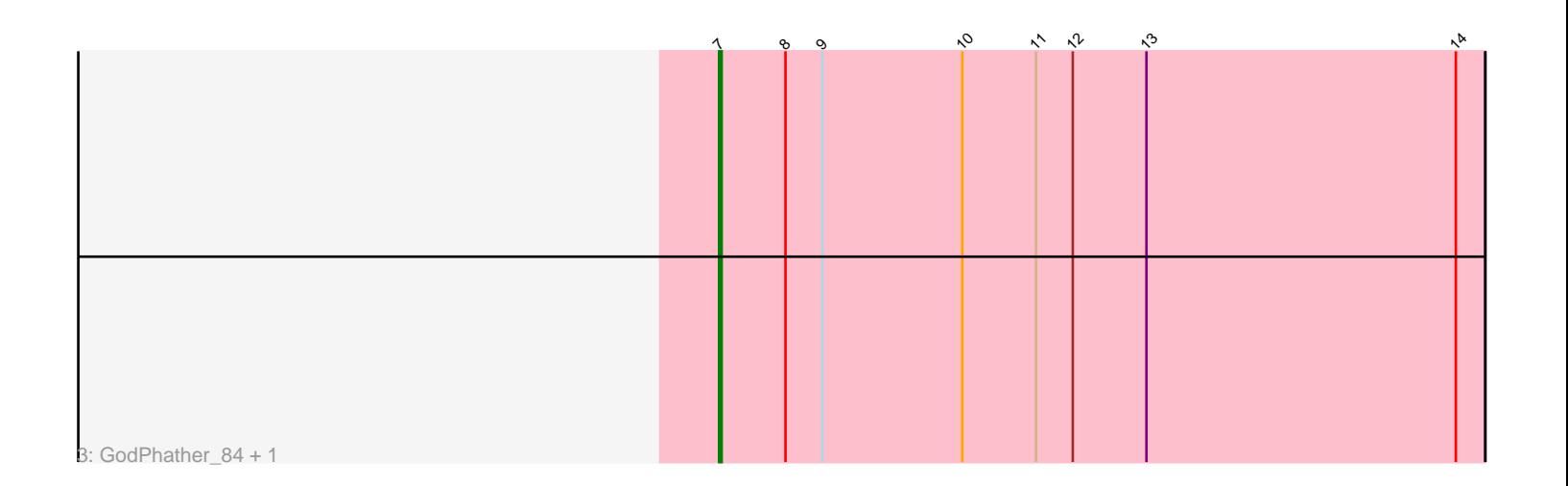

Note: Tracks are now grouped by subcluster and scaled. Switching in subcluster is indicated by changes in track color. Track scale is now set by default to display the region 30 bp upstream of start 1 to 30 bp downstream of the last possible start. If this default region is judged to be packed too tightly with annotated starts, the track will be further scaled to only show that region of the ORF with annotated starts. This action will be indicated by adding "Zoomed" to the title. For starts, yellow indicates the location of called starts comprised solely of Glimmer/GeneMark auto-annotations, green indicates the location of called starts with at least 1 manual gene annotation.

## Pham 6623 Report

This analysis was run 04/28/24 on database version 559.

Pham number 6623 has 8 members, 0 are drafts.

Phages represented in each track:

- Track 1 : Taptic\_86, Cepens\_85, Argie\_86, Megabear\_83
- Track 2 : PR\_84, D12\_83
- Track 3 : GodPhather 84, Jeon 80

## **Summary of Final Annotations (See graph section above for start numbers):**

The start number called the most often in the published annotations is 7, it was called in 6 of the 8 non-draft genes in the pham.

Genes that call this "Most Annotated" start: • Argie\_86, Cepens\_85, GodPhather\_84, Jeon\_80, Megabear\_83, Taptic\_86,

Genes that have the "Most Annotated" start but do not call it: • D12\_83, PR\_84,

Genes that do not have the "Most Annotated" start: •

# **Summary by start number:**

Start 7:

- Found in 8 of 8 ( 100.0% ) of genes in pham
- Manual Annotations of this start: 6 of 8
- Called 75.0% of time when present
- Phage (with cluster) where this start called: Argie\_86 (W), Cepens\_85 (W),
- GodPhather\_84 (W), Jeon\_80 (W), Megabear\_83 (W), Taptic\_86 (W),

### Start 8:

- Found in 8 of 8 ( 100.0% ) of genes in pham
- Manual Annotations of this start: 2 of 8
- Called 25.0% of time when present
- Phage (with cluster) where this start called: D12\_83 (W), PR\_84 (W),

## **Summary by clusters:**

There is one cluster represented in this pham: W

Info for manual annotations of cluster W: •Start number 7 was manually annotated 6 times for cluster W. •Start number 8 was manually annotated 2 times for cluster W.

#### **Gene Information:**

Gene: Argie\_86 Start: 58573, Stop: 58884, Start Num: 7 Candidate Starts for Argie\_86: (1, 58336), (2, 58345), (3, 58351), (4, 58459), (5, 58495), (6, 58504), (Start: 7 @58573 has 6 MA's), (Start: 8 @58600 has 2 MA's), (9, 58615), (10, 58672), (11, 58702), (12, 58717), (13, 58747), (14, 58873),

Gene: Cepens\_85 Start: 57682, Stop: 57993, Start Num: 7 Candidate Starts for Cepens\_85: (1, 57445), (2, 57454), (3, 57460), (4, 57568), (5, 57604), (6, 57613), (Start: 7 @57682 has 6 MA's), (Start: 8 @57709 has 2 MA's), (9, 57724), (10, 57781), (11, 57811), (12, 57826), (13, 57856), (14, 57982),

Gene: D12\_83 Start: 58343, Stop: 58627, Start Num: 8 Candidate Starts for D12\_83: (Start: 7 @58316 has 6 MA's), (Start: 8 @58343 has 2 MA's), (9, 58358), (10, 58415), (11, 58445), (12, 58460), (13, 58490), (14, 58616),

Gene: GodPhather\_84 Start: 58013, Stop: 58324, Start Num: 7 Candidate Starts for GodPhather\_84: (Start: 7 @58013 has 6 MA's), (Start: 8 @58040 has 2 MA's), (9, 58055), (10, 58112), (11, 58142), (12, 58157), (13, 58187), (14, 58313),

Gene: Jeon\_80 Start: 57506, Stop: 57817, Start Num: 7 Candidate Starts for Jeon\_80: (Start: 7 @57506 has 6 MA's), (Start: 8 @57533 has 2 MA's), (9, 57548), (10, 57605), (11, 57635), (12, 57650), (13, 57680), (14, 57806),

Gene: Megabear\_83 Start: 57605, Stop: 57916, Start Num: 7 Candidate Starts for Megabear\_83: (1, 57368), (2, 57377), (3, 57383), (4, 57491), (5, 57527), (6, 57536), (Start: 7 @57605 has 6 MA's), (Start: 8 @57632 has 2 MA's), (9, 57647), (10, 57704), (11, 57734), (12, 57749), (13, 57779), (14, 57905),

Gene: PR\_84 Start: 58320, Stop: 58604, Start Num: 8 Candidate Starts for PR\_84: (Start: 7 @58293 has 6 MA's), (Start: 8 @58320 has 2 MA's), (9, 58335), (10, 58392), (11, 58422), (12, 58437), (13, 58467), (14, 58593),

Gene: Taptic\_86 Start: 57999, Stop: 58310, Start Num: 7 Candidate Starts for Taptic\_86: (1, 57762), (2, 57771), (3, 57777), (4, 57885), (5, 57921), (6, 57930), (Start: 7 @57999 has 6 MA's), (Start: 8 @58026 has 2 MA's), (9, 58041), (10, 58098), (11, 58128), (12, 58143), (13, 58173), (14,

58299),